ИНН 504407429436 / ОГРН 307504408700082

Юридический адрес 141542, МО, Солнечногорский р-н, п. Смирновка, д.27

**Телефон: 8-800-200-7550**

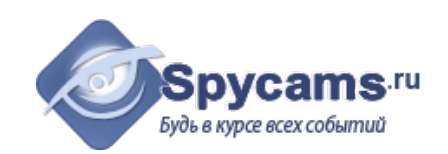

# **КОММЕРЧЕСКОЕ ПРЕДЛОЖЕНИЕ от 27 апреля 2024**

## На поставку оборудования

Направляем вам, по вашему запросу коммерческое предложение на оборудование. Просим вас обратить внимание, что указанные цены без учета доставки. Так же обращаем ваше внимание, что цены в коммерческом предложении действительны на день получения коммерческого предложения.

### **1. ВАРИАНТ: за наличный расчёт. Доставка курьером с кассовым чеком или самовывоз из магазина м.Коломенская.**

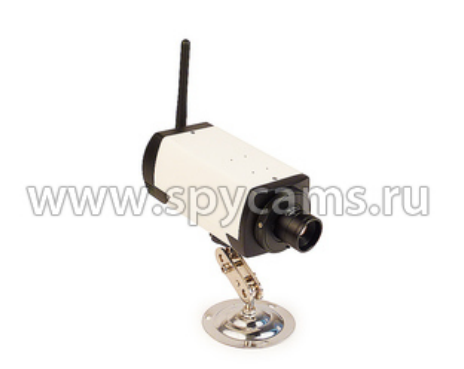

**Беспроводная HD Wi-Fi IP камера с 2 мегапиксельной матрицей KDM-6826AL** • Матрица 2 Mpx - великолепное качество! • Поддержка функции быстрого доступа P2P. • Просмотр с мобильных устройств Android и iOS. • Подключение к беспроводной Wi-Fi сети.

Цена от 1 штуки **4499 рублей**

#### **2. ВАРИАНТ: счет для организации. Перечисление денег с р\сч на р\сч.**

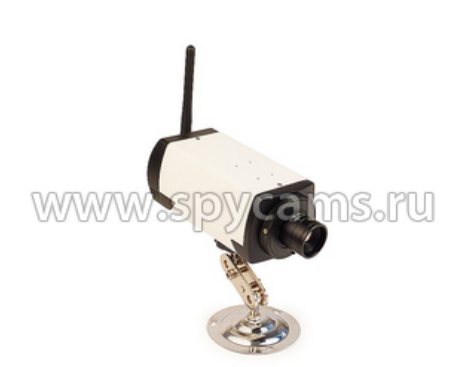

**Беспроводная HD Wi-Fi IP камера с 2 мегапиксельной матрицей KDM-6826AL** • Матрица 2 Mpx - великолепное качество! • Поддержка функции быстрого доступа P2P. • Просмотр с мобильных устройств Android и iOS. • Подключение к беспроводной Wi-Fi сети. Цена от 1 штуки **5084 рублей**

ВЕС ПРИБОРА (кг): 0.8

СТРАНИЦА С ОПИСАНИЕМ ПРИБОРА: <https://spycams.ru/2-kamera-ip-kdm-6826a.html>

# **ДОСТАВКА**

Мы готовы предложить вам несколько вариантов доставки оборудования на выбор:

- 1. Самовывоз со склада в Москве, метро Коломенское.
- 2. Курьерской компанией по Москве. Доставка от 300 рублей в пределах МКАД. Цена зависит от веса и габаритов груза. А так же от способа и скорости доставки.
- 3. Курьер-Сервис-Экспресс. Стоимость доставки вы можете рассчитать на сайте компании: http://www.cse.ru/sitecontent/city-mosrus/lang-rus/content/131/

## **ОПИСАНИЕ ОБОРУДОВАНИЯ**

**Беспроводная Wi-Fi IP-камера KDM-6826AL** предназначена для установки в помещении и проведения наблюдения в режиме реального времени через сеть Интернет. Камера оснащена 2-мегапиксельной матрицей, что обеспечивает получение качественной видеокартинки с разрешением до 1600х1200 пикселей. Особенностью камеры является вариофокальный объектив, который имеет широкий спектр настройки резкости и позволяет производить качественную съемку в макрорежиме.

Камера может подключаться к сети как через проводной Ethernet интерфейс, так и через беспроводную сеть Wi-Fi. Возможен просмотр через мобильные устройства (Android, iPhone, iPad) с помощью бесплатных приложений (требуется реальный IPадрес).

Уважаемые покупатели! При отсутствии подключения проводного Интернета, мы рекомендуем использовать **[Wi-Fi роутер](https://staryj-oskol.spycams.ru/router.html)**, работающий через мобильный 3G/4G Интернет Российских сотовых операторов.

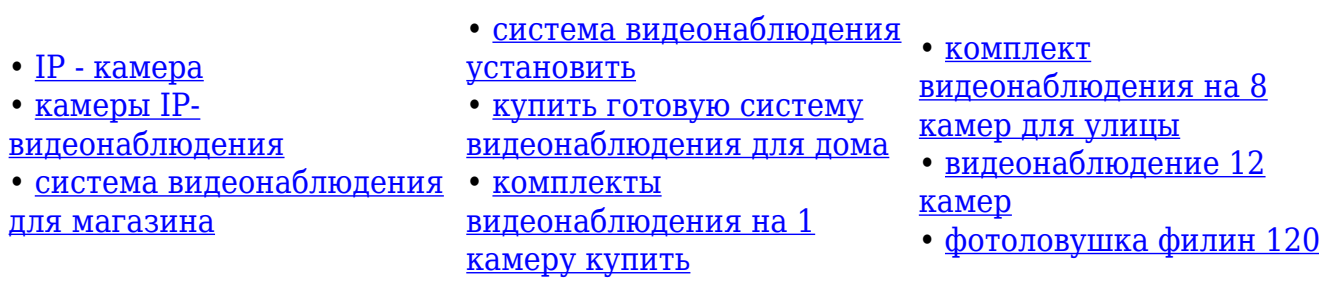

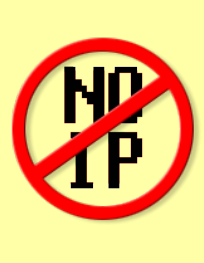

**Выделеные IP-адреса и настройки роутера НЕ НУЖНЫ!** Уникальная особенность камеры позволяет быстро получить к ней доступ по ее уникальному номеру. Не нужно подключать внешний статический IP-адрес! Не нужно настраивать роутер! Просто устанавливаете на свой компьютер или мобильный телефон программу, которая идет в комплекте, вводите ID-номер камеры и видите, что она снимает. **И все это из любой точки мира!**

## **Область применения**

Wi-Fi IP-камера KDM-6826AL может использоваться для общего видеонаблюдения в

помещении - квартира, дом, офис, складские помещения, торговый центры и т.п.

Благодаря вариофокальному объективу, способному вести макро съемку, данная камера может применяться для наблюдения за мелкими объектами или показаниями приборов, например, для наблюдения за состоянием газового котла в доме.

#### Особенности устройства

- Поддержка функции Р2Р позволяет по уникальному номеру камеры просматривать видеоизображение на компьютере или телефоне (Android, iOS) без статического IP адреса.
- Поддержка беспроводной Wi-Fi сети позволяет подключить камеру к локальной сети без проводов.
- Отправка фотографий на электронную почту при срабатывании датчика движения или охранного входа.
- Удаленный просмотр видео на мобильном устройстве Android и iOS при помощи бесплатного программного обеспечения

#### Принцип работы

Для первоначальной настройки IP-камера проводом подключается к компьютеру или роутеру. Далее по инструкции камера настраивается для работы с Wi-Fi сетью, указываются параметры записи и другие настройки. Просмотр видео осуществляется через WEB-браузер Internet Explorer на компьютере, Через ПО (в комплекте) или с помощью мобильных устройств и смартфонов на базе Android и iOS.

Для просмотра видео с устройств iOS и Android нужно установить бесплатное приложение "VmEyeCloud Lite", которое приобретается из стандартного магазина приложений.

### Требования к каналу Интернет (исходящий канал)

<mark>Измерения, сделанные нашими специалистами показали, что минимально комфортная</mark> скорость исходящего потока Интернет составляет:

- от 512 кбит/сек при минимальном разрешении
- от 3 Мбит/сек при максимальном разрешении

Как измерить скорость Интернет?

Для измерения скорости Интернет соединения Вам нужно открыть браузер и зайти по адресу: **https://internet.yandex.ru**

На открывшейся странице Вы увидите ваш IP-адрес (может в будущем понадобиться для настройки IP-камер) и другую информацию. Наверху страницы будет большая зеленая кнопка "*Измерить скорость*". Нажмите на нее.

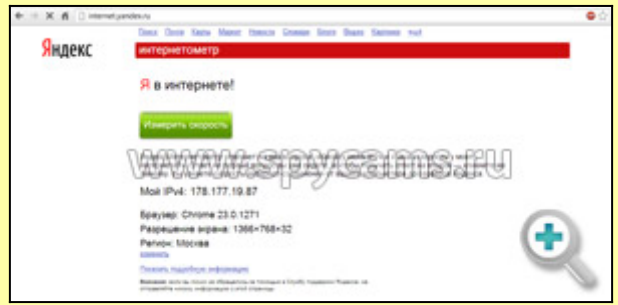

Через несколько секунд Вы увидите параметры скорости вашего Интернет-соединения.

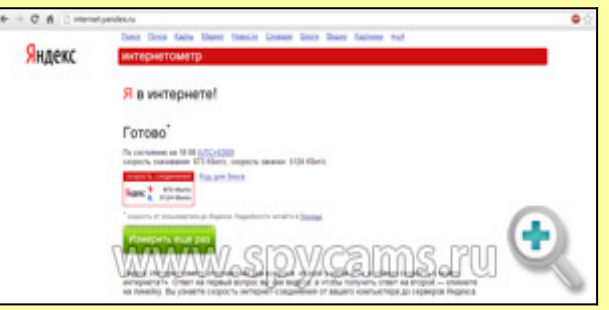

Нас интересует второй параметр - "*скорость закачки*", который определяет скорость исходящего потока (отдачи). В данном примере этот параметр равен 5124 кбит/сек, что равняется точно 5 Мбит/сек (5124 надо разделить на 1024, чтобы привести к Мбит).

### **Технические характеристики**

- Матрица камеры: 1/3" CMOS Omnivision
- Объектив: 6 мм
- Угол обзора: 43 градуса
- Доступные разрешения видео: 2МП:1920х1080 25 к/с, D1:720х576 30 к/с
- Стандарт сжатия: H.264/MJPEG
- Версия ONVIF: 2.01
- Поддержка сетевых протоколов: TCP/IP, HTTP, SMTP, DHCP, DDNS, UPNP, NTP
- Сетевой интерфейс: Ethernet 10Base-T/100base-TX
- Размер: 170х77x50 мм
- Вес: 500 грамм
- Питание: DC 12В 2A
- Температура эксплуатации:  $-10^{\circ}$ С  $\sim 60^{\circ}$ С
- Поддерживаемые операционные системы для программного обеспечения: Microsoft Windows 2000/XP/Vista/Win 7
- Поддерживаемые интернет-браузеры: IE 6.0 и старше (полный функционал);

Safari, Firefox, Google Chrome

## **Комплектация**

- 1. IP-камера KDM-6826AL 1 шт.
- 2. Блок питания 1 шт.
- 3. Антенна 1 шт.
- 4. Диск с программным обеспечением
- 5. Инструкция
- 6. Упаковка

Для получения дополнительной информации по будням с 10.00 до 19.00 Телефон: 8-800-200-7550